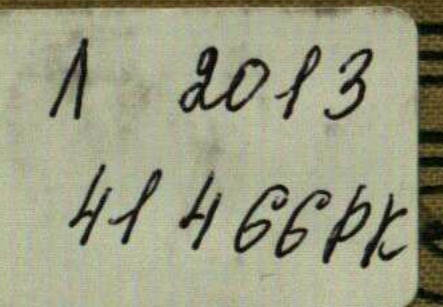

BER THE CHIANGE

C

 $\cdot$  Q

## **BOILO CARD DE CIRCO SECONDA VALUE CALLED** TDATKT AT

PAV3

 $. of the$ 

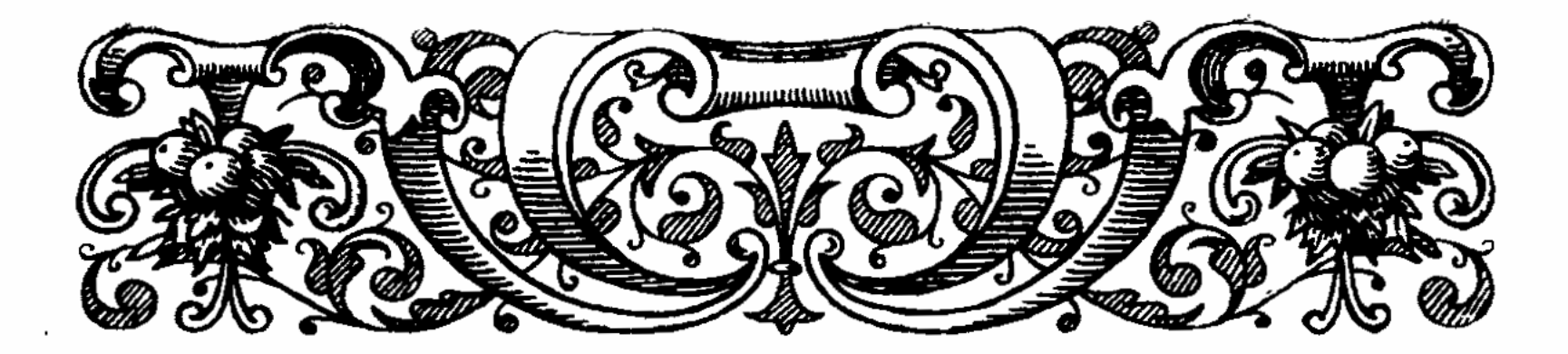

## ОГЛАВЛЕНИЕ

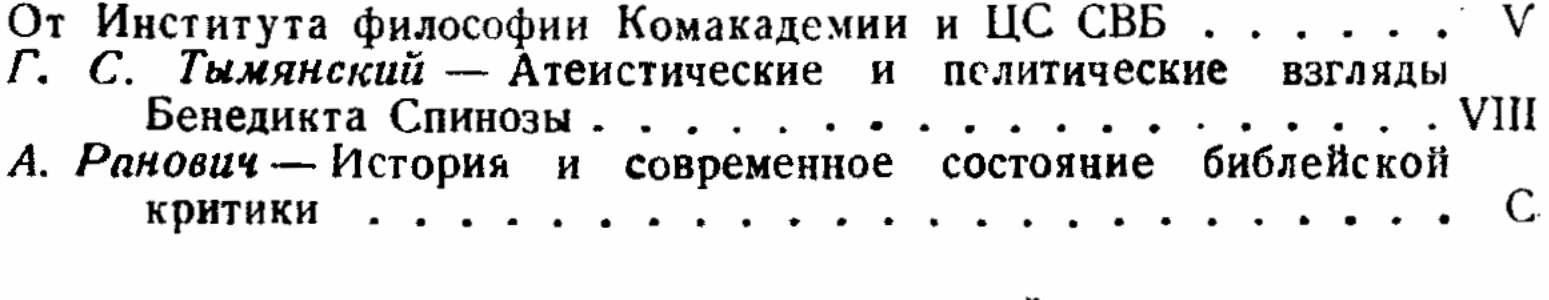

## БОГОСЛОВСКО-ПОЛИТИЧЕСКИЙ ТРАКТАТ

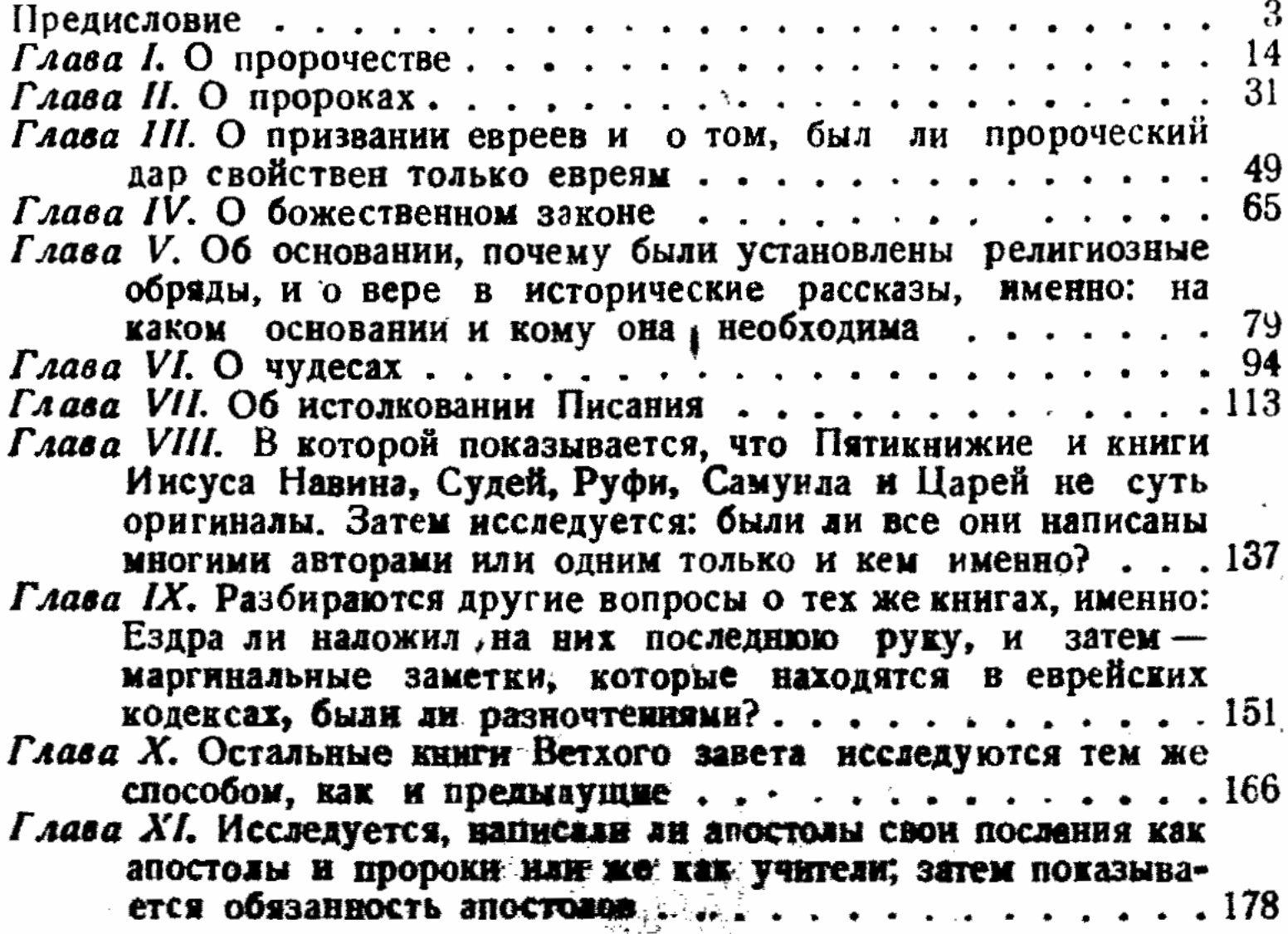

 $\frac{1}{2} \sum_{i=1}^n \frac{1}{2}$ 

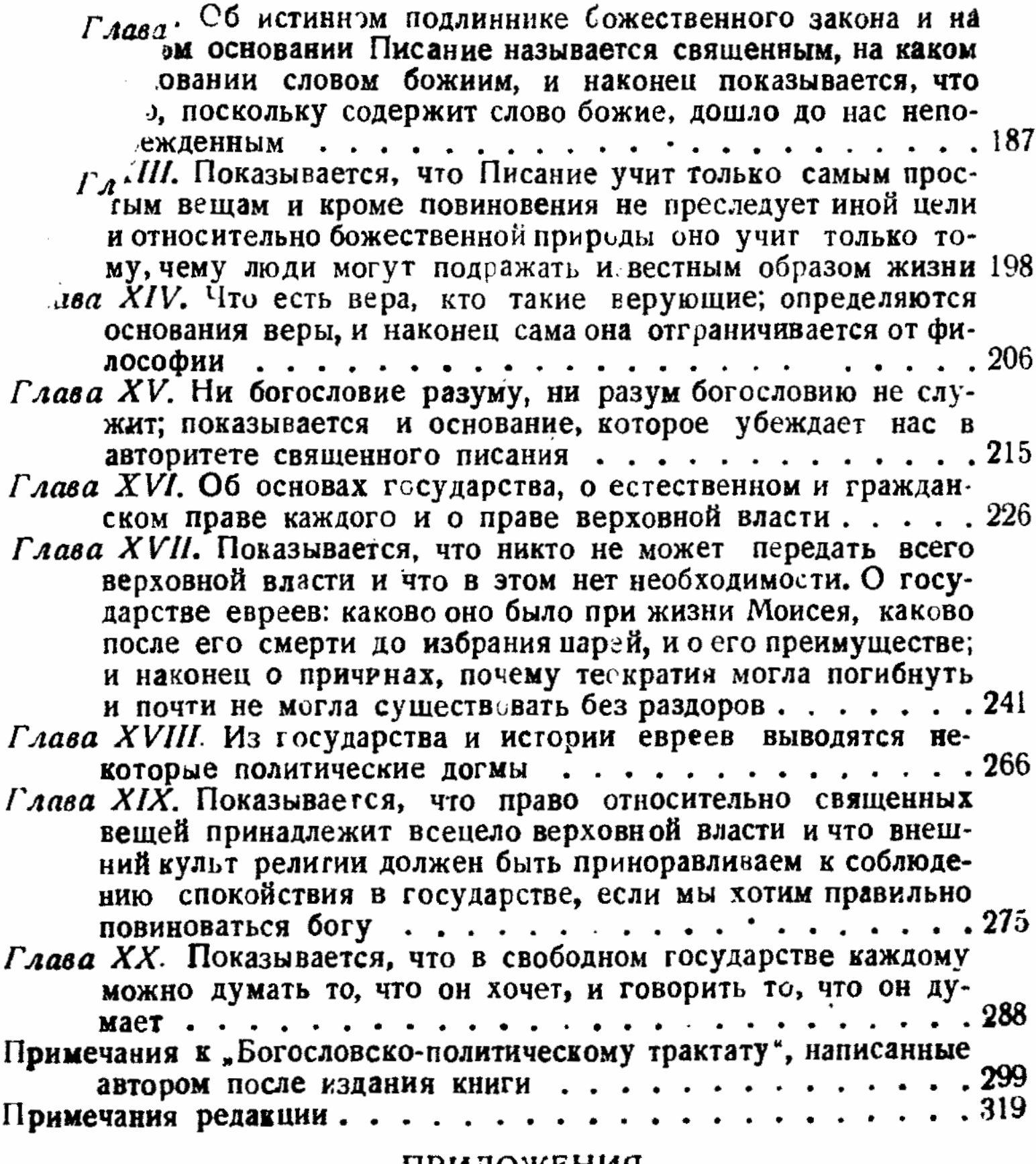

## ПРИЛОЖЕНИЯ

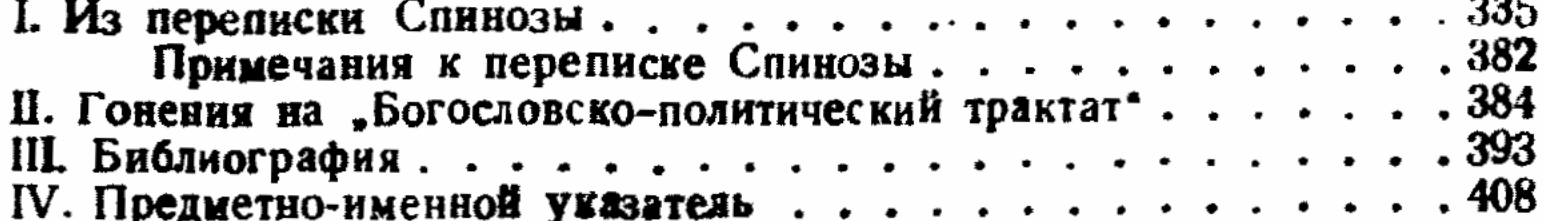

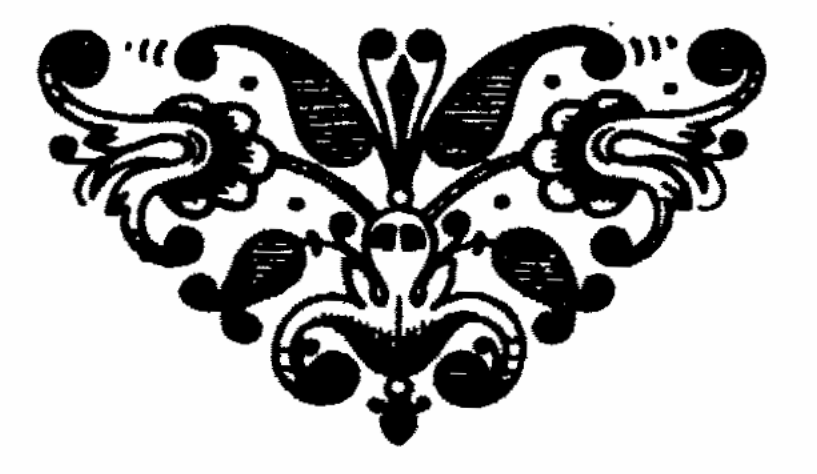